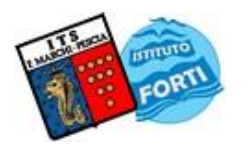

### **ISTITUTO TECNICO STATALE "MARCHI – FORTI"**

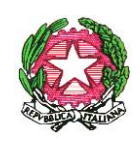

Viale Guglielmo Marconi, 16 - 51017 PESCIA (PT) - Tel: 0572-451565 - Fax: 0572-444593 E-mail[: pttd01000e@istruzione.it](mailto:pttd01000e@istruzione.it) - Sito internet: www.itsmarchiforti.edu.it

Via Caduti di Nassiriya, 87 – 51015 MONSUMMANO TERME (PT) - Tel. e Fax: 0572-950747 E-mail[: istituto.forti@itsmarchiforti.edu.it](mailto:istituto.forti@itsmarchiforti.edu.it) - Sito internet[: www.itsmarchiforti.edu.it](http://www.itsmarchiforti.edu.it/)

# **PROGRAMMA SVOLTO a.s. 2022/2023**

del prof. **Gabriele Simone** e prof. **Goffo Giacomo** (ITP)

Docente di **Sistemi Automatici** nella classe **3** sez. **D** Indirizzo **Elettronico** n°ore settimanali **4**

Sede ITS **Marchi di Pescia (PT)**.

### **TESTO IN ADOZIONE**

Nuovo corso di sistemi automatici 1 per le articolazioni elettrotecnica, elettronica e automazione – autori: F. Cerri, G. Ortolani, E. Venturi – Edizioni Hoepli

### **ALTRO RIFERIMENTO BIBLIO/SITO-GRAFICO**

Materiale didattico condiviso su Classroom

## **MODULI E UNITA' DIDATTICHE SVOLTE**

**MODULO 1: INFORMATICA E ALGORITMI** (Modulo A del testo in adozione)

1. Unità didattica A3: Sistemi di numerazione

Sistemi di numerazione per calcolatori, sistema di numerazione binario, posizionalità e peso, conversione binario-decimale, conversione decimale-binario, numeri binari frazionari, conversione binario-decimale parte frazionaria, conversione decimale-binario parte frazionaria, sistema di numerazione esadecimale, posizionalità e peso, conversione esadecimale-decimale, conversione decimale-esadecimale, conversione simultanea, sistemi di numerazione BCD, aritmetica digitale, addizione di numeri binari, sottrazione di numeri binari, complemento a 2, conversioni in virgola fissa e mobile, sistema ottale.

**MODULO 2: FAMIGLIE LOGICHE E CIRCUITI COMBINATORI** (Modulo D del testo E&E a colori 1)

### 1. Unità didattica 8: Circuiti digitali

Segnali elettrici, dispositivi digitali, logica combinatoria, logica sequenziale, logica programmabile, circuiti integrati, porte logiche, porte come elemento di controllo, livelli attivi, famiglie logiche.

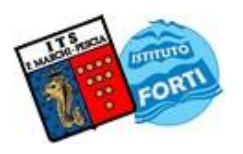

## **ISTITUTO TECNICO STATALE "MARCHI – FORTI"**

Viale Guglielmo Marconi, 16 - 51017 PESCIA (PT) - Tel: 0572-451565 - Fax: 0572-444593 E-mail[: pttd01000e@istruzione.it](mailto:pttd01000e@istruzione.it) - Sito internet: www.itsmarchiforti.edu.it

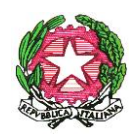

Via Caduti di Nassiriya, 87 – 51015 MONSUMMANO TERME (PT) - Tel. e Fax: 0572-950747 E-mail[: istituto.forti@itsmarchiforti.edu.it](mailto:istituto.forti@itsmarchiforti.edu.it) - Sito internet[: www.itsmarchiforti.edu.it](http://www.itsmarchiforti.edu.it/)

2. Unità didattica 9: Algebra booleana e sistemi

Funzioni booleane, funzione NOT, funzione AND, funzione OR, funzioni EX-OR ed EX-NOR, applicazioni dell'algebra booleana, proprietà e teoremi, teorema di De Morgan, implementazione delle funzioni logiche, dalla funzione allo schema logico, dallo schema logico alla funzione, dalla funzione alla tavola di verità, dalla tavola di verità alla funzione, strutture AND-OR e OR-AND, mappe di Karnaugh, costruzione delle mappe di Karnaugh, mappe a 5 e 6 variabili, sintesi con sole porte NAND o NOR, sintesi con porte universali.

### **MODULO 3: FONDAMENTI DI TEORIA DEI SISTEMI** (modulo F del testo in adozione)

1. Unità didattica F1: Teoria dei sistemi

Definizione di sistema, semplificazione, elementi caratterizzanti un sistema, modello matematico e schema a blocchi, dominio del tempo, modello statico e dinamico, notazione delle variabili, grafici cartesiani, transitori e regime, transitori di oscillazione, condizioni iniziali e al contorno, variabili di stato

- 2. Unità didattica F2: Classificazione dei sistemi Classificazione dettata dalle proprietà dei parametri, sistemi a parametri distribuiti e concentrati, varianti e invarianti, classificazione dettata dalle proprietà delle variabili, sistemi statici e dinamici, discreti e continui, classificazione dettata dalle proprietà del modello matematico, sistemi deterministici, probabilistici, lineari, non lineari.
- 3. Unità didattica G1: Studio e simulazione dei sistemi nel dominio tempo Differenze finite e rapporto incrementale, equazioni alle differenze finite, stesura dell'equazione, infinitesimi e concetto di derivata.

**MODULO 4: AUTOMAZIONE** (Modulo E del testo in adozione)

- 1. Unità didattica E1: Apparecchi per l'automazione Apparecchi di manovra e segnalazione, Pulsanti, selettori, spie, segnalatori luminosi, rilevatori, attuatori, Apparecchi di comando comuni degli impianti elettrici, interruttore, pulsante, commutatore, deviatore, invertitore, relè, Apparati ausiliari, contattore, temporizzatore, contatore.
- 2. Unità didattica E2: Schemi Elettrici Industriali Le Basi Elementi costitutivi degli schemi elettrici industriali, contatti, pulsanti, interruttori, commutatori, finecorsa e contatti Reed, protezione termica, contattori, attuatori.

### **MODULO DI EDUCAZIONE CIVICA**

• **Unità EC1**: FORME DI COMUNICAZIONE DIGITALE

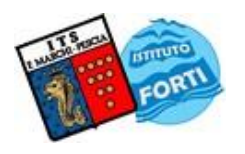

## **ISTITUTO TECNICO STATALE "MARCHI – FORTI"**

Viale Guglielmo Marconi, 16 - 51017 PESCIA (PT) - Tel: 0572-451565 - Fax: 0572-444593 E-mail[: pttd01000e@istruzione.it](mailto:pttd01000e@istruzione.it) - Sito internet: www.itsmarchiforti.edu.it

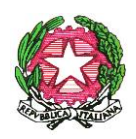

Via Caduti di Nassiriya, 87 – 51015 MONSUMMANO TERME (PT) - Tel. e Fax: 0572-950747 E-mail[: istituto.forti@itsmarchiforti.edu.it](mailto:istituto.forti@itsmarchiforti.edu.it) - Sito internet[: www.itsmarchiforti.edu.it](http://www.itsmarchiforti.edu.it/)

#### **MODULO DI LABORATORIO**

- Ripasso delle nozioni fondamentali fogli di calcolo
- Convertitore decimale binario con fogli di calcolo
- Somma e sottrazione tra numeri binari con fogli di calcolo
- Conversioni da sistema ottale con foglio di calcolo
- Correzione elaborato conversioni tra sistemi di numerazioni
- Verifica funzionamento porta AND con tinkercad
- Simulazione funzionamento porta OR con tinkercad,montaggio e verifica schema su breadboard
- Funzione booleana da semplificare e simulare con Proteus
- Introduzione al linguaggio di programmazione C, programma area del triangolo
- Programmazione in C (do while if- uso variabile char programma che compara due numeri - programma che calcola area trapezio)
- Switch case, programma che esegue le aree di figure piane usando il costrutto switch case
- Programmazione in C (ciclo for e vettori)
- Programma in C che permetta di eseguire la media dei valori di un vettore (la dimensione del vettore non è predefinita ma viene scelta dall'utente)
- Programma in c che svolge a scelta addizione, sottrazione, moltiplicazione o divisione e ripasso programma media di un vettore
- Introduzione ad Arduino
- Primo esempio di simulazione di circuito con Arduino su Proteus
- Programmazione Arduino (circuito con pulsante per controllare stato led con if)
- Programmazione Arduino ( circuito con pulsante per variare ritmo di lampeggiamento led tramite switch case)
- Illuminazione di un led usando PWM comandato da potenziometro

Data, 06/06/2023

L'Insegnante: *Gabriele Simone*

L'ITP – Insegnante Tecnico Pratico *Goffo Giacomo*